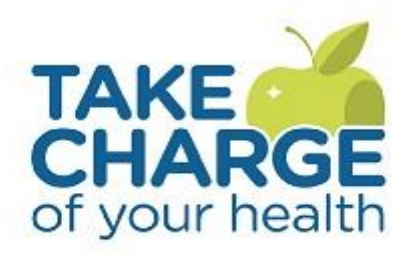

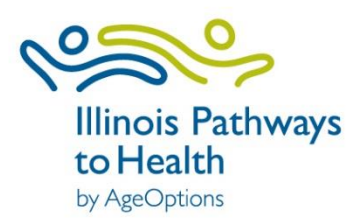

# **Take Charge Programs**

**Plantillas de correo electrónicos para los talleres de Tomando Control de su Salud y Tomando Control de su Diabetes**

*Updated March 2021*

## **Tabla de contenido**

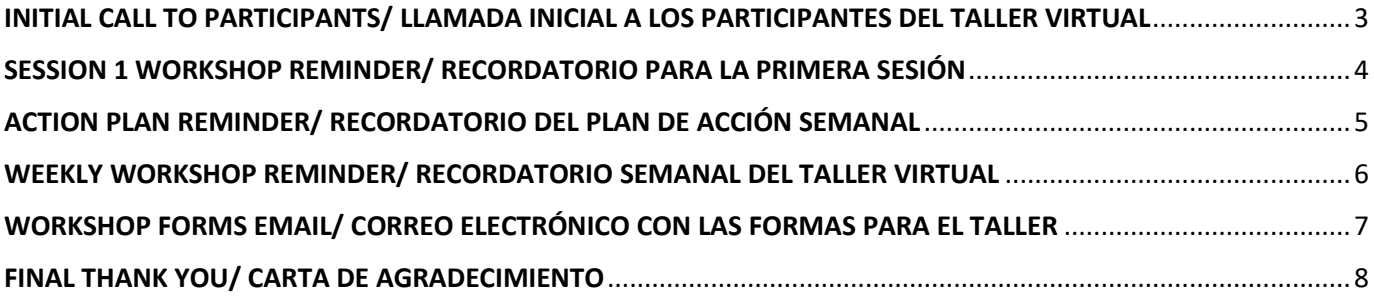

# <span id="page-2-0"></span>INITIAL CALL TO PARTICIPANTS/ LLAMADA INICIAL A LOS PARTICIPANTES DEL TALLER VIRTUAL

El taller está agendado y los participantes ya están registrados. Ahora debe contactar a cada uno de ellos y recopilar la información pertinente para seguir adelante con el taller virtual.

#### **Información general a recopilar.**

- Nombre y apellido
- Dirección para que pueda enviarles el libro *Tomando control de su salud* y algunos otros materiales/hojas informativas por correo postal.
- Número de teléfono (este ya lo tiene)
- Correo electrónico es muy importante obtener la dirección de correo electrónico correcta para que pueda enviar la información pertinente al taller como se describe a continuación

#### **Puntos a tocar con los participantes en la llamada**

- **Comparta y aclare la información sobre el taller (horario de todas las sesiones)**
- **Informe a cada participante que recibirá un correo electrónico con lo siguiente:**
	- o Número de identificación (ID#)
		- o Código del taller
		- o Enlace a la página web de IL Pathways para descargar las hojas informativas y llenar los formularios
		- o Una guía donde se muestra paso a paso como llenar los formularios y como enviarlos
		- o Instrucciones para accesar a la plataforma virtual del taller
		- o Enlace para conectarse al taller virtual
- **Haga las siguientes preguntas a los participantes para ayudar con el soporte técnico:**
	- o Qué tipo de tecnología estará usando para conectarse al taller virtual, por ejemplo: computadora, tableta o teléfono inteligente
	- o Tiene acceso al internet
	- o Tiene suficiente banda ancha (buena velocidad de internet)
	- o Alguna vez ha usado plataformas virtuales o de video como Zoom, Skype, etc.
- **Informe a los participantes que la persona encargada de proveer el soporte técnico les llamará 2 o 3 días antes del inicio del taller para:**
	- o Asegurarse de que puedan conectarse a la plataforma virtual
	- o Explicarles como accesar a la página web de IL Pathways y llenar los formularios
	- o Que revisen la guía donde se les explica paso a paso como llenar los formularios y como enviarlos
	- o Ofrecerles la opción de ayudarles a llenar los formularios por teléfono si les resulta complicado hacerlo por ellos mismos
- **Diga a los participantes que recibirán un correo electrónico con el enlace para conectarse al taller un día antes de que empiece**

## <span id="page-3-0"></span>SESSION 1 WORKSHOP REMINDER/ RECORDATORIO PARA LA PRIMERA SESIÓN

Este es un modelo de correo electrónico a envíar a los participantes un día antes de la sesión no. 1 para recordarles sobre el taller. Personaliza el correo con la información pertinente a tu taller en las áreas donde está subrayado con amarillo.

Subject/Asunto: Taller Virtual Tomando Control de su Salud/Diabetes

Hola!

Este es un atento recordatorio para la primera sesión de mañana del taller Tomando Control de su Salud/Diabetes. Por favor, utilice el enlace web de abajo para conectarse directamente a la sesión. Por favor, ingrese a la sala de zoom 15 minutos antes de que inicie el taller.

- Enlace Zoom: **Pega el enlace aquí**
- El taller se llevará a cabo los **día de la semana (lunes), del (día/mes) al (día/mes)**
- **De las (hora AM/PM) a las (hora AM/PM)**

¡Esperamos verle mañana!

# <span id="page-4-0"></span>ACTION PLAN REMINDER/ RECORDATORIO DEL PLAN DE ACCIÓN SEMANAL

Un taller virtual hace aún más retador que los participantes tengan un compañero(a) a quién llamar para verificar sus planes de acción a diferencia de cómo se haría en un taller presencial. Por lo tanto sugerimos utilizar el siguiente modelo de correo electrónico y enviar a los participantes tres días después de las sesiones 1, 2, 3, 4 y 5 recordándoles de su plan de acción semanal.

Subject/Asunto: Atento recordatorio del plan de acción

Hola,

Espero que se encuentre muy bien y que esté teniendo una linda semana.

Me gustaría recordarle de llevar un registro de su plan de acción. Todos estaremos compartiendo como nos fue con nuestros planes de acción al inicio de nuestra próxima sesión.

Que disfrute el resto de la semana. Esperamos verle en la siguiente sesión.

## <span id="page-5-0"></span>WEEKLY WORKSHOP REMINDER/ RECORDATORIO SEMANAL DEL TALLER VIRTUAL

Abajo hay un modelo de correo electrónico a enviar a los participantes semanalmente para recordarles del taller. Las zonas subrayadas en amarillo son para que personalices el correo con la información pertinente a tu taller. Envia este correo electrónico un día antes o el día que tengas agendado el taller virtual

**Subject/Asunto:** Enlace de zoom para el taller Tomando Control de su Salud/Diabetes

Saludos,

Por favor, utilice el enlace web de abajo para conectarse al taller de Tomando Control de su Salud/Diabetes. Por favor, ingrese a la sala de zoom 15 minutos antes de que inicie el taller.

El taller se llevará a cabo los **día de la semana (lunes), del (día/mes) al (día/mes)**

**De las (hora AM/PM) a las (hora AM/PM)**

Enlace Zoom: **Ingrese el enlace aquí**

Por favor comuníquese con **nombre de la persona encargada del soporte técnico s**i está teniendo dificultad para conectase al **número de teléfono.**

Gracias. Esperamos verle mañana.

# <span id="page-6-0"></span>WORKSHOP FORMS EMAIL/ CORREO ELECTRÓNICO CON LAS FORMAS PARA EL TALLER

El siguiente es un modelo de correo electrónico para enviar a los participantes las formas a llenar para el taller.

### **Asegúrate de incluir el ID de cada participante y el código del taller que AgeOptions envió a tu correo electrónico.**

Subject/Asunto: Formas del taller Tomando Control de su Salud/Diabetes

¡Saludos!

Gracias por ser parte del taller. Le enviaremos a su domicilio el libro *Tomando Control de su Salud.* Le agradeceríamos si de favor llena las formas mencionadas abajo. Al llenar estas formas, la información nos ayuda para saber como mejorar nuestro programa y continuar brindando estos talleres sin costo alguno a más personas en la comunidad.

#### **Por favor introduzca el ID de participante y el código del taller en donde se le solicite.**

ID de participante: **ID#** 

Código del taller: Código

#### **Formas del taller - Por favor, haga click en los enlaces de abajo para accesar a las formas, llenarlas y enviarlas.**

- [Carta de bienvenida y autorización](https://ilpathwaystohealth.wufoo.com/forms/m1ebwcua1h2lf9u/)
- [Autorización y permiso de publicidad](https://ilpathwaystohealth.wufoo.com/forms/mj15mws1jyelh3/)
- [Tomando Control de su Salud Evaluación Inicial](https://ilpathwaystohealth.wufoo.com/forms/m3ba88k18gd4s5/)

Haga click en este enlace para conectarse al taller: Enlace Zoom

Gracias!

## <span id="page-7-0"></span>FINAL THANK YOU/ CARTA DE AGRADECIMIENTO

Dos días después de que haya finalizado el taller, envía un correo electrónico a los participantes agradeciendoles por haber tomado el taller. El modelo de abajo funge como recordatorio para que los participantes llenen y envien la encuesta final además de solicitarles su retroalimentación. Puedes personalizar tu correo electrónico en las áreas subrayadas en amarillo.

Subject/Asunto: Gracias por participar en el taller Tomando Control de su Salud/Diabetes

Saludos,

¡Lo logró! Felicitaciones y muchas gracias por haber participado en el taller virtual Tomando Control de su **Salud/Diabetes**. Nos complace el haber pasado las últimas seis semanas con usted a través de su computadora, tableta o teléfono inteligente; esperamos que también usted haya disfrutado de esta nueva manera de reunirnos en grupo. Esperamos que el tiempo que pasó con nosotros y las actividades en las que participó hayan sido de mucho beneficio para usted ahora que usted continuará hacia adelante manejando su **salud/diabetes.** Le pedimos de favor si toma un momento para llenar y enviar la evaluación final de abajo ya que su retroalimentación es muy importante para nosotros. Simplemente, haga click en el enlace de abajo para llenar la forma. Por favor, recuerde incluir su ID de participante y el código del taller.

**Tomando Control de su Salud Evaluación Final[:https://ilpathwaystohealth.wufoo.com/forms/mx25mm601a9otp/](https://ilpathwaystohealth.wufoo.com/forms/mx25mm601a9otp/)**

**ID del participante: ID#**

**Código del taller: Código**

Si le gustaría compartir su experiencia o algunas palabras sobre su participación en el taller, puede escribirnos, llamarnos o enviarnos un correo electrónico. Estos son nuestros datos:

**Nombre Organización Dirección** Ciudad, Estado, Código Postal Número de teléfono

## Correo electrónico

Nuevamente queremos agradacerle por haber participado en el taller virtual y le deseamos buena suerte al "Tomar Control de su Salud"

Le deseamos lo mejor,